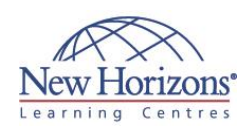

# **COURSE OUTLINE DESKTOP APPLICATIONS TRAINING**

# **Access 2016 - Level 1** Duration: 2 days

# **Overview:**

In this course, students will use Access 2016 to manage their data, including creating a new database; constructing tables; designing forms and reports; and creating queries to join, filter, and sort data.

# **Target Audience:**

This course is designed for students who wish to establish a foundational understanding of Microsoft Office Access 2016, including the skills necessary to create a new database, construct data tables, design forms and reports, and create queries.

# **At Course Completion:**

In this course, you will create and manage an Access 2016 database. You will: Navigate within the Microsoft Access application environment, create a simple database, and customise Access configuration options. Organise and manage data stored within Access tables. Use queries to join, sort, and filter data from different tables. Use forms to make it easier to view, access, and input data. Create and format custom reports.

## **Lesson 1: Getting Started with Access**

- Topic A: Orientation to Microsoft Access Topic B: Create a Simple Access
- Database
- Topic C: Get Help and Configure Options in Microsoft Access

## **Lesson 2: Working with Table Data**

- 
- Topic A: Modify Table Data Topic B: Sort and Filter Records

#### **Lesson 3: Querying a Database**

- 
- Topic A: Create Basic Queries Topic B: Sort and Filter Data in a Query Topic C: Perform Calculations in a Query
- 

# **Lesson 4: Using Forms**

 Topic A: Create Basic Access Forms Topic B: Work with Data on Access Forms

# **Lesson 5: Generating Reports**

- Topic A: Create a Report
- Topic B: Add Controls to a Report Topic C: Enhance the Appearance of a
- Report
- Topic D: Prepare a Report for Print Topic E: Organise Report Information
- Topic F: Format Reports

#### **Lesson 6: Designing a Relational Database**

- Topic A: Relational Database Design
- Topic B: Create a Table Topic C: Create Table Relationships
- 

# **Lesson 7: Joining Tables**

- 
- Topic A: Create Query Joins Topic B: Relate Data Within a Table Topic C: Work with Subdatasheets
- 

# **Lesson 8: Using Data Validation**

- Topic A: Use Field Validation
- Topic B: Use Form and Record Validation

#### **Lesson 9: Creating Advanced Queries**

- 
- 
- 
- Topic A: Create Parameter Queries Topic B: Summarise Data Topic C: Create Subqueries Topic D: Create Action Queries Topic E: Create Unmatched and Duplicate Queries

## **Lesson 10: Organising a Database for Efficiency**

- Topic A: Data Normalisation
- Topic B: Create a Junction Table Topic C: Improve Table Structure
- 

# **Lesson 11: Using Advanced Reporting Techniques**

- Topic A: Include Control Formatting in a Report
- Topic B: Add a Calculated Field to a Report Topic C: Add a Subreport to an
- Existing Report